#### **บรรณ านุกรม**

- **1. องค์การรนส่งมวลซนกรุงเทพฯ, รายงานประจำบีองค์กา?ขนส่งมวลซนกรุงเทพฯ** 25M
- **2. Kenneth A.Ross, Charles R.B.Wright Discrete Mathematics : Prentice Hall International, Inc., 1988**
- **3. Robin J.Wilson Introduction to Graph Theory : A Subsidiary of Harcourt Brace Jovanovich Publishers, 1970**
- **4. Ralph! P.Gnmaldi Discrete and Combinatorial Mathematics An Applied Introduction : Addison-Wesley Publishing Company, 1992**
- **5. James A.Mchugh Algorithmic Graph Theory : Prentice-Hall International, Inc., 1990**
- **6. RichardJohnson RaughDiscrete Mathematics : Macmillan Publishing Company, 1992**
- **7. Thomas H.Cormen, Charles E.Leiserson, Ronald L.Rivest. Introduction to Algorithms : McGraw-Hill, 1990**
- ี่ 8. อภิศักดิ์ โสมอินทร์ <u>แผนที่และการแปลความหมายจากแผนที่</u> : สำนักพิมพ์ไทยวัฒนา **พานิซ, 2525**
- 9. พินิจ ภาวรกุล พันเอก <u>การอ่านและการใช้แมนที่</u> : สำนักพิมพ์อักษรเจริญทัศน์, **2525**

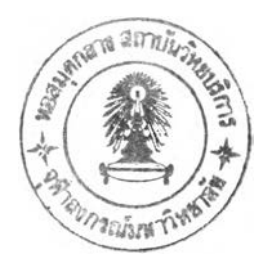

# **ภาคผนวก**

 $\label{eq:1.1} \mathbf{B}_{\alpha}^{(1)} = \mathbf{B}_{\alpha}^{(1)} \mathbf{B}_{\alpha}^{(2)}$ 

 $\label{eq:2.1} \begin{array}{c} 1 \\ -2 \\ 0 \\ \end{array}$ 

#### **ภาคผนวก ก**

## **โครงสร้างของแฟ้มข้อมูล**

ชื่อแฟ้มข้อมูล แฟ้มข้อมูลรถโดยสารประจำทางแต่ละลาย (BUSKEY.DAT)

### ลักษณะโครงสร้าง

int busn สายรฤโดยสารประจำทาง

int busk รหัสรถโดยสารประจำทาง

int nodef จุดสถานต้นทาง

int nodet จุดสถานีปลายทาง

char bus\_name[15] รายละเอียดของรทโดยสารประจำทาง

## รายละเอียด

มีจำนวนระเบียนเท่ากับจำนวนสายรถโดยสารประจำทางที่มีอยู่

แฟ้มข้อมูลเส้นทางเดินรถโดยสารประจำทาง (BUS.DAT)

# ชื่อแฟ้มข้อมูล ลักษณะโครงสร้าง

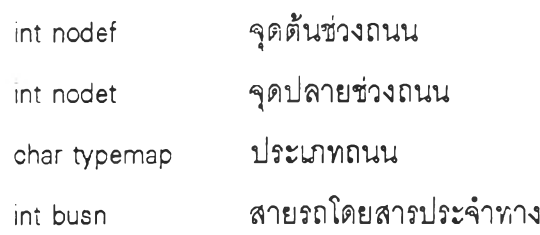

## รายละเอียด

ประเภทถนน (typemap) ไต้แก่

r แทนถนน

h แทนถนนทางด่วน

สายรถโดยสารประจำทาง (busn) เป็นสายรถประจำทางที่ผ่านจุดต้นช่วงถนนไปจุด ปลายํช่วงถนนซึ่งร้ามีหลายสาย จะบันทึกเรียงต่อกันไป โดยเว้นช่องว่างแต่ละสาย า ช่อง

ี ชื่อแฟ้มข้อมูล แฟ้มข้อมูลตำแหน่งของจุดที่เกี่ยวกับเส้นทางเดินรถ (POSITION.DAD

# ลักษณะโครงสร้าง

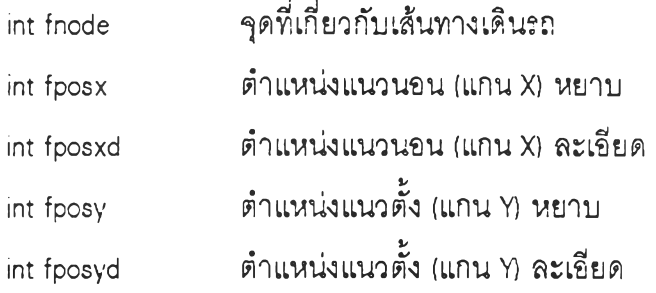

# **«1** รายละเอยด

มีจำนวนระเบียนเท่ากับจำนวนจุดที่มีอยู่

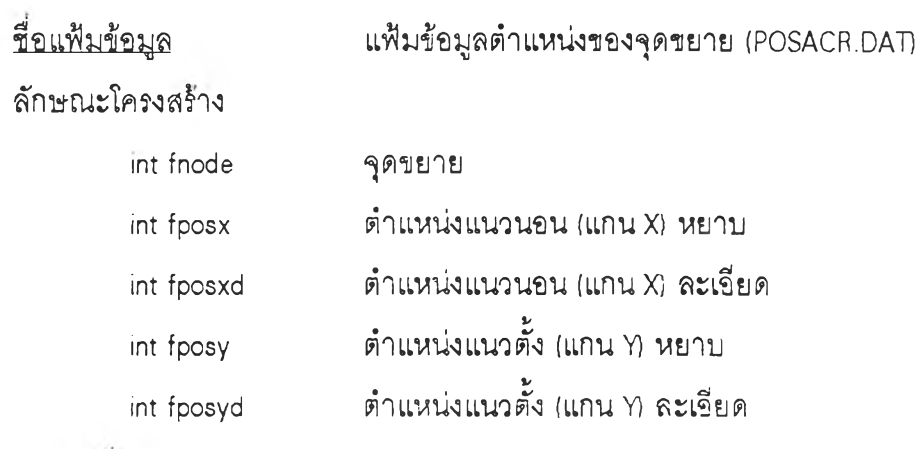

# รายละเอยด

มีจำนวนระเบียนเท่ากับจำนวนจุดที่มีอยู่

# **ชอแฟ้มข้อมูล แฟ้มข้อมูลส่วนโค้งของถนน (MAPR.DAT)**

**ลักษณะโครงสร้าง**

**int nodef จุดที่หนึ่ง int nodet จุดทสอง**

**int pos\_ท จุดขยาย**

#### **รายละเอียด**

**จุดขยาย (pcs\_ท) เป็นจุดขยายในช่วงถนนจุดที่หนึ่ง (nodef) กับจุดที่สอ' หลายจุดขยาย (pos\_ท) จะบันทึกเรียงต่อกันไป โดยเว้นช่องว่างแต่ละสาย 1 ช่อง**

**ชื่อแฟ้มข้อมูล แฟ้มข้อมูลเค้นประกอบแผนที่ ( MA PD. DAT)**

# **ลักษณะโครงสร้าง**

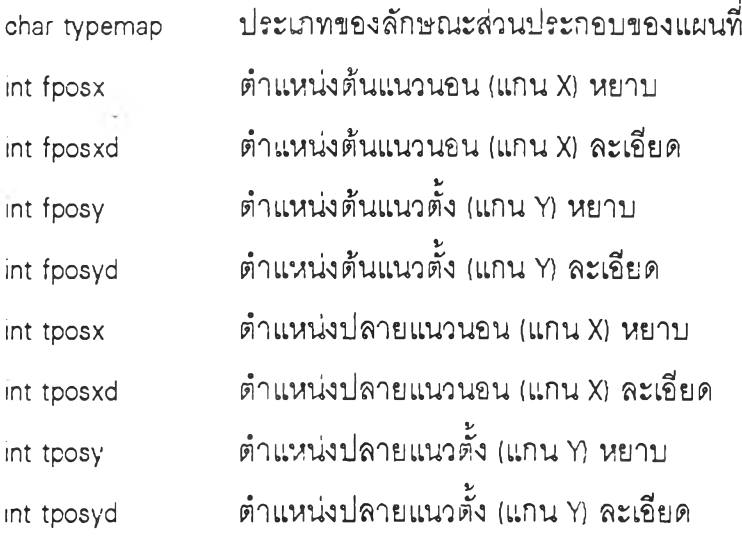

**รายละเอียด**

**ประเภทของลักษณะส่วนประกอบของแผนที่ (typemap) ไค้แก่**

- **R แทนถนนที่ไม่มีสายรถประจำทางผ่าน**
- **V แทนส่วนประกอบของแม่นำ**

# **ขื่อแฟ้ม'ข้อม แฟ้มข้อมูลสถานที่สำคัญ (IMPORT.DAT)**

**ลักษณะโครงส!1าง**

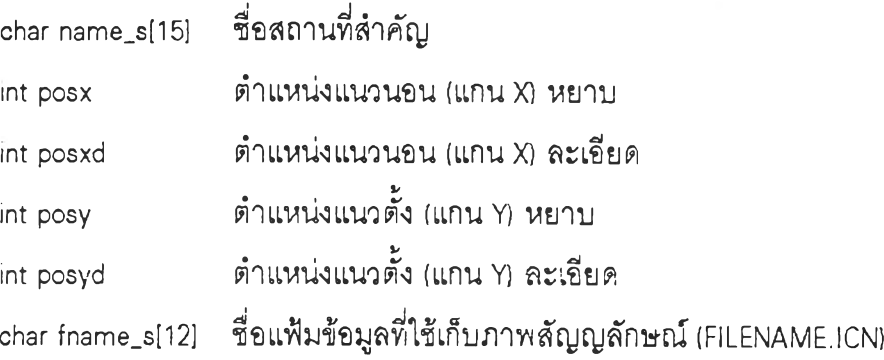

# **รายละเอียด**

**มีจำนวนระเบียนเท่ากับจำนวนสถานที่สำคัญ**

**ในกรณีที่ไม่มีภาพลัญญลักษณ์จะไม่มีขื่อแฟ้มข้อมูลที่ใช้เก็บภาพลัญญลักษณ์**

**(fname\_ร)**

**ขื่อแฟ้มข้อมูล**

**แฟ้มข้อมูลโรงแรม (HOTEL.DAT)**

# **ลักษณะโครงส?ๆง**

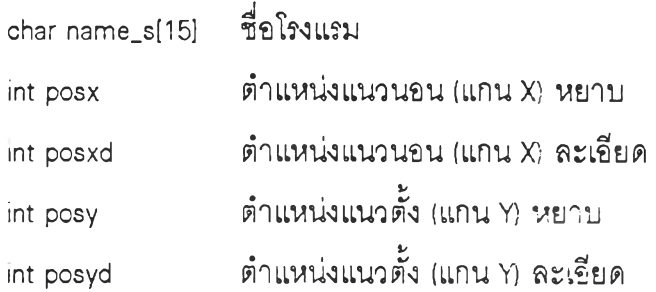

# **รายละเอียด**

**มีจำนวนระเบียนเท่ากับจำนวนโรงแรม**

# **ชื่อแฟ้มข้อมล**

# **แฟ้มข้อมูลโรงพยาบาล (HOSPITAL.DAD**

**ลักษณะ'โครงส!าง**

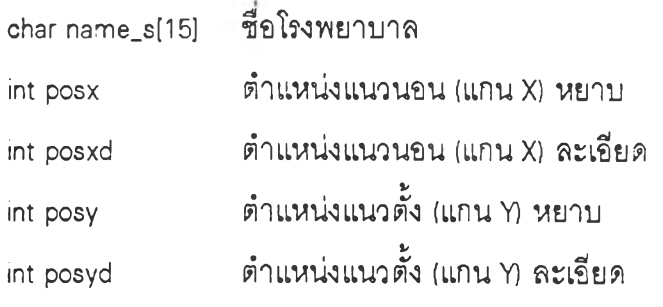

# รายละเอีย*ด*

**มีจำนวนระเบียนเท่ากับจำนวนโรงพยาบาล**

**ชื่อแฟ้มข้อมล แฟ้มข้อมูลสถานีตำรวจ (POLICE.DAT)**

# **ลักษณะโครงส!ฯง**

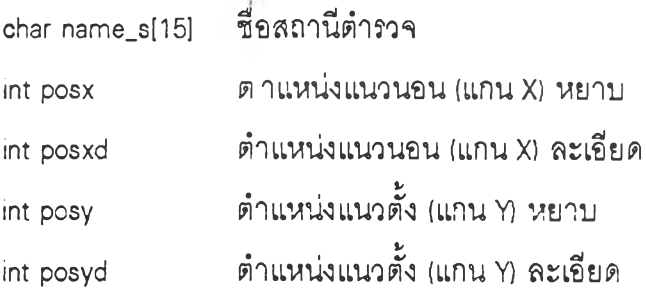

# **.๗ \_ . รายละเอียด**

**มีจำนวนระเบียนเท่ากับจำนวนสถานีตำรวจ**

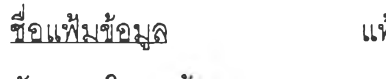

**แฟ้มข้อมูลห้างสรรพสินค้า (STORE.DAD**

## **ลักษณะโครงส!ๆง**

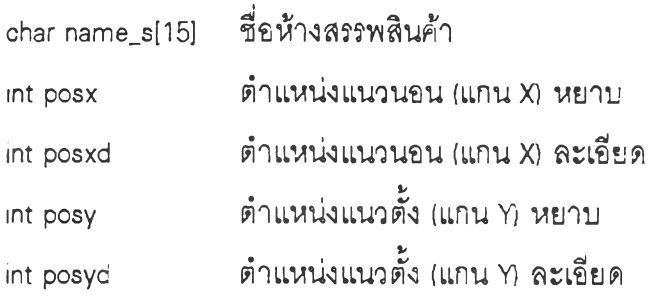

# **รายดะเอียด**

**มีจำนวนระเบียนเท่ากับจำนวนห้างสรรพสินค้า**

# **ื่อ แฟ้ม1ข้อมูล**

**แฟ้ม'ข้อมูดภาพลัญ ญ ลักษณ ์ (FILENAME.ICN)**

# **ลักษณะโครงส!าง**

**int co!or\_icon**

**int icon\_imp[15]**

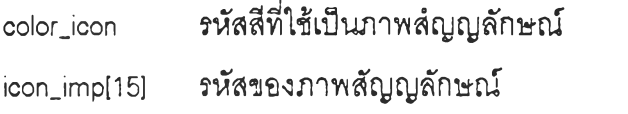

**ชื่อแฟ้มข้อมูล แฟ้มข้อมูลรถโดยสารประจำทางสายใหม่ (BUSNAME.DAT)**

# **ลักษณ ะโครงส!าง**

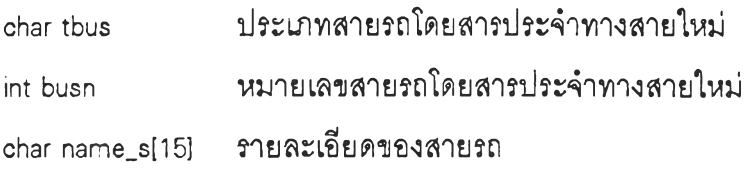

## **รายละเอียด**

**ประ๓ ทสายรถโดยสารประจำทางสายใหม่ (tbus) ไข้แก่**

- **เป็นรถโดยสารประจำทางธรรมดา**
- **"A" เป็นรถโดยสารประจำทางปรับอากาศ**
- **"B" เป็นรถโดยสารประจำทางปรับอากาศพิเศษ**
- **รายละเอียดของสายรถ (name\_ร) เซ่นป้ายแดงป้าย,นาเงิน**

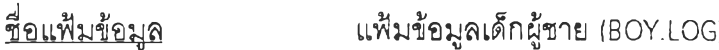

## **ลักษณะโครงล!าง**

**char data ข้อมูล**

## **รายละเอียด**

**มีจำนวนระเบียนเท่ากับจำนวนจุดของภาพเข้กผู้ชายในแนวตั้งคือ 180 ระเบียน แต่ละระเบียนเท่ากับจำนวนตัวอักษรเท่ากับจำนวนจุดของภาพเข้ผู้ชายในแนวนอนคือ**

## **67 ตัวอักษร**

# **โดยแต่ละตัวอักษรจะแทนสีของจุดหนึ่งจุด ซึ่งไข้แก่**

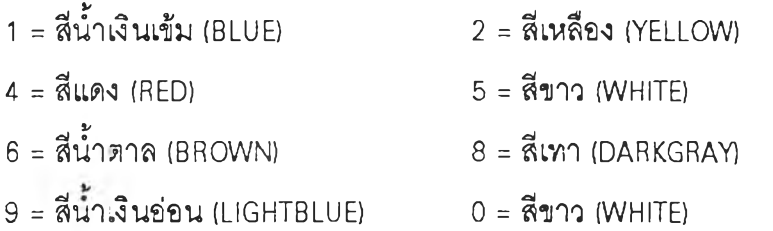

**ื่อแฟ้มข้อมูล แฟ้มข้อมูลชื่อโปรแกรมสำเร็จรูปและชื่อผู้พัฒนา (NAME.LOG)**

**ลักษณะโครงส!ๆง**

**unsigned int data ข้อมูล**

**รายละเอียด**

**ตัวอักษรที่ใซ้แสดงเป็นชื่อโปรแกรมสำเร็จรูปและชื่ธผู้พัฒนา 1 ตัวอักษร จะมีขนาด**

**16 \* 32 จุด**

**ตังนั้นข้อมูล 1 ตัว จะแทนข้อมูลของจุดในแนวนอนหนึ่งแถว คือ 16 จุด**

**โดยจะถูกเปลี่ยนเป็นเลขฐานสอง จึงจะลีอในการแสดง โดยจะเป็นจุดเรียงกัน**

**โดย 0 จะเป็นลีพื้น 1 จะเป็นจุดลีขาว**

**ตัวอย่างเซ่น**

**7792 = 1E70 H = 0001 1110 0111 0000 6 จะเป็น**

**ลีพื้น ลีพื้น ลีพื้น ลีขาว ลีขาว ลีขาว ลีขาว ลีพื้น ...**

#### **ภาคผนวก ซ**

# **โครงสร้างของข้อมูลที่อยู่ในหน่วยความจำ**

**ชื่อโครงสร้าง โปรแกรมที่ใช้งาน**

**ตารางตำแหน่งของจุดที่เกี่ยวกับเสันทางเดินรถ (table.pos)**

**1. โปรแกรมแนะน่าเสันทางเดินรถโดยสารประจำทาง**

- **2. โปรแกรมปรับปรุงข้อมูลเส์นทางเดินรถโดยสารประจำทางแต่ละสาย**
- **3. โปรแกรมปรับปรุงข้อมูลตำแหน่งของถนนและแม่นํ้า**
- **4. โปรแกรมปรับปรุงข้อมูลสถานที่และสร้างพื้นที่เพิ่ม**

**อ่านข้อมูลจาก**

- **แฟ้มข้อมูลตำแหน่งของจุดที่เกี่ยวกับเสันทางเดินรถ (POSITION.DAT)**
- **การใช้งาน**
- **1. ใช้บอกตำแหน่งของจุดที่เกี่ยวกับเส์นทางเดินรถ**
	- **2. ใช้เพิ่มเติมจุดใหม่ จากโปรแกรมปรับปรุงข้อมูลเสันทางเดินรถโดยสาร ประจำทางแต่ละสาย**
	- **3. ใช้เคลื่อนย้ายจุด จากโปรแกรมปรับปรุงข้อมูลตำแหน่งของถนนและแม่1นา**

# **ลักษณะโครงสร้าง**

**typedef struct {**

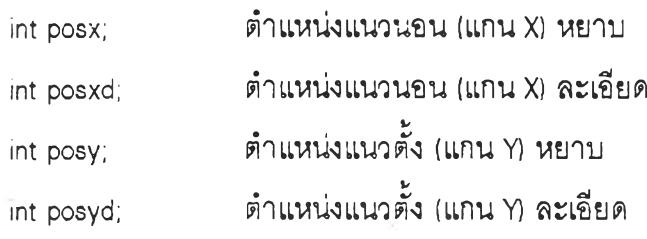

**} POS**

### **รายละเอียด**

**จุดที่เกี่ยวกับเลันทางเดินรถใดที่ไม่มีการใช้จะมีค่าตำแหน่งแนวนอนหยาบ (posx)**

เป็น -า

**ตัวอย่างเซ่น จุดที posx posxd posy posyd 1 10 3 20 4 2 30 5 23 5 จุด 1 จะอผู่ที่ตำแหน่ง ( 10\*10+3, 20\*10+4) = (103, 204) จุด 2 จะอยู่ที่ตำแหน่ง ( 30\*10+5, 23\*10+5) = (305, 235) ชื่อโครงสร้าง ตารางตำแหน่งของจุดขยาย (table.posacr) โปรแกรม,ที่ใช้'งาน 1. โปรแกรมแนะนำเสันทางเดินรถโดยสารประจาทาง 2. โปรแกรมปรับปรุงข้อมูลเสันทางเดินรถโดยสารประจำทางแต่ละสาย 3. โปรแกรมปรับปรุงข้อมูลตำแหน่งซองถนนและแม่นา 4. โปรแกรมปรับปรุงข้อมูลสถานที่และสร้างพื้นที่เพิ่ม อ่านข้อมูลจาก แฟ้มข้อมูลตำแหน่งของจุดขยาย (POSACR.DAT) การ'โซ'งาน ใ. ใช้บอกตำแหน่งของจุดขยาย**

**2. ใช้เพิ่มเติม, ลบ หรือเคลื่อนย้ายจุด จากโปรแกรมปรับปรุงข้อมูลตำแหน่ง ของถนนและแม่นํ้า**

## **ลักษณะโครงสร้าง**

```
typedef struct {
```
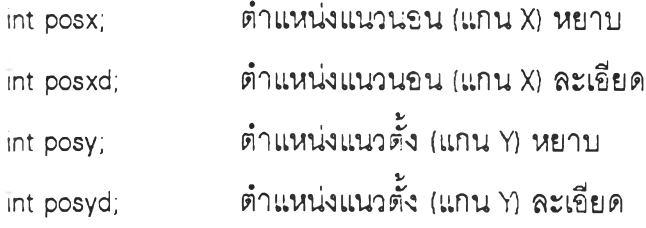

```
} POS
```
## **ตัวอย่างเซ่น**

**จุดที pcsx posxd posy posyd 1 18 3 21 4 2 25 4 22 5 จุดขยาย 1 จะอยู่ที่ตำแหน่ง ( 18\*10+3, 21\*10+4) = (183, 214) จุดขยาย 2 จะอยู่ที่ตำแหน่ง ( 25\*10+4, 22\*10+5) = (254, 225!**

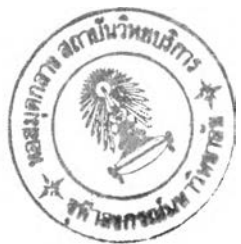

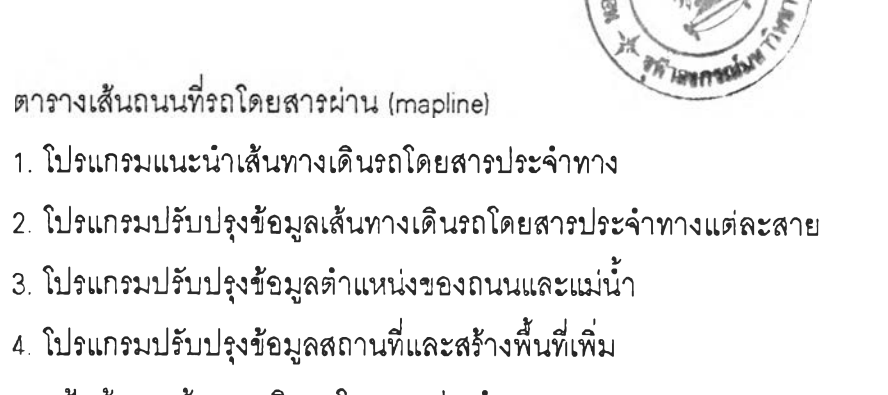

- **อ่านข้อมูลจาก 1. แฟ้มข้อมูลเส์นทางเดินรถโดยสารประจำทาง (BUS.DAT) 2. แฟ้มข้อมูลส่วนโค้งของถนน (MAPR.DAT) การใช้งาน 1. ใช้วาดเสันถนนที่รถโดยสารผ่าน 2. ใช้เพิ่มเติม หรือลบข้อมูลสายรถสายสุดท้ายที่ใช้งานออกไป จากโปรแกรม**
	- **ปรับปรุงข้อมูลเสันทางเดินรถโดยสารประจำทางแต่ละสาย**

# **ลักษณะโครงสร้าง**

**ชื่อโครงฟิเาง**

โปรแกรมที่ใช้งาน

**typedef struct {**

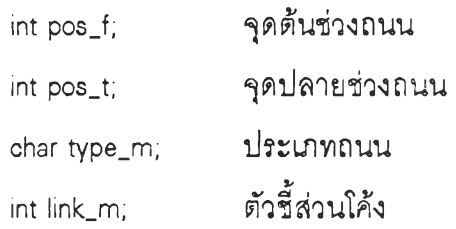

**} MARLINE**

```
แต่ในโปรแกรมแนะนำเสันทางเดินรถโดยสารประจำทางจะมีระยะเพิ่มด้วย
การหาระยะทางสั้นที่สุด เป็น
                                                                             เพี่อ'ใช้ใน
```
**typedef struct {**

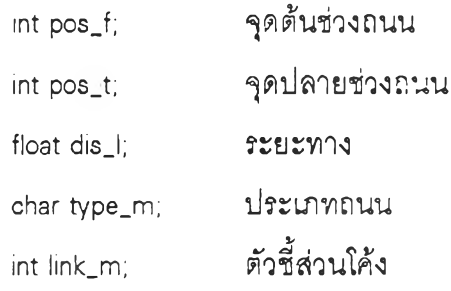

**} MAPLINE**

# **รายละเอียด**

**ระยะทาง (dis\_l) จะเป็นจากจุดต้นถนนถึงจุดปลายถนน ซึ่งจะคิดตามส่วนขยายที่ทำให้ เกิดความโค้งต้วย**

**ประ๓ ทถนน (type\_m) จะแบ่งเป็น**

**r แทนถนน ซึ่งจะเป็นสีขาว (WHITE) h แทนทางด่วน ซึ่งจะเป็นสีเขียวนํ้าเงิน (CYAN)**

**ตัวชี้ส่วนโค้ง (link\_ทา) จะมีดังนี้**

**ค้าเป็น -1 คือ ไม่มีส่วนโค้ง จะเป็นเส้นตรงจากจุดต้นถนนถึงจุดปลายถนน ค้าเป็นตัวเลขที่มากกว่าหรือเท่าก้บศูนย์ จะเป็นตัวซี้ชุดของสายรายการของ จุดที่จะเชื่อมต่อกันเป็นถนนที่ไม่เป็นเส้นตรง**

**ตัวอย่างเซ่น**

**ค้า mapline เป็น 1, 2, โ, -1 จะเป็นถนนเส้นตรงจากตำแหน่ง (103, 204) ไปยังตำแหน่ง (305, 235)**

**ค้า mapline เป็น 1, 2, r, 0 โดยที่ mapacr[û]—>1—>2—> NULL จะเป็นถนนเส้นตรง จากตำแหน่ง (103, 204) ไปยังตำแหน่ง (183, 214) และจะต่อไปยังตำแหน่ง (254, 225) และต่อไป ยังตำแหน่ง (305, 235) จึงไต้รูปหลาย,เหลี่ยม**

**ค้าถนนมิ,ความโค้ง เราสามารถใช้สายรายการให้ยาว เพื่อให้รูปหลายเหลี่ยมมีส่วนใกล้ เคียงส่วนโค้งมากยิงขึ้น**

**ชื่อโครงสร้าง ชุดสายรายการจุดขยาย (mapacr)**

**โปรแกรมที่ใช้งาน 1. โปรแกรมแนะน่าเส้นทางเดินรถโดยสารประจำทาง**

**2. โปรแกรมปรับปรุงข้อมูลเส้นทางเดินรถโดยสารประจำทางแต่ละสาย**

**3. โปรแกรมปรับปรุงข้อมูลตำแหน่งของถนนและเฝนี้า**

**4. โปรแกรมปรับปรุงข้อมูลสถานที่และสร้างพื้นที่เพื่ม**

**อ่านข้อมูลจาก แฟ้มข้อมูลส่วนโค้งของถนน (MAPR.DAT)**

**การใช้งาน 1. ใช้บอกทางเดินของเส้นถนนที่รถโดยสารผ่านที่มีจุดขยาย 2. ใช้เพิ่มเติม หรือลบข้อมูลจุดขยาย จากโปรแกรมปรับปรุงข้อมูลตำแหน่ง ของถนนและแม่นี้า**

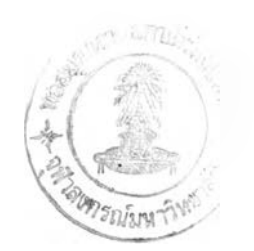

## **ลักษณะโครงสร้าง**

**typedef struct mapacrnode {**

**int pos;**

**struct mapacrnode \*next;**

**} MAPACRNODE**

**ตัวอย่างเซ่น**

**เมื่ออ่านข้อมูลจากแฟ้มข้อมูลระเบียนแรกเป็น 12 12**

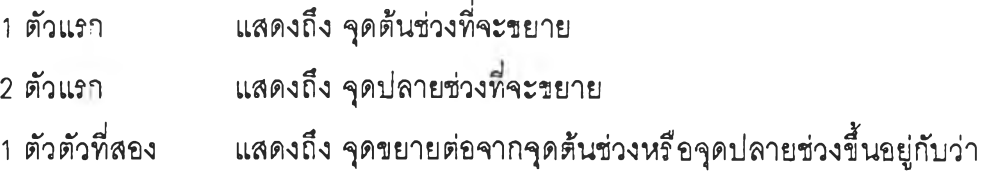

**ตัวใดน้อยกว่า**

**2 ตัวตัวที่สอง แสดงถึง จุดขยายต่อจากจุดขยาย 1 และเป็นตัวสุดท้ายของการ ขยาย ดังนั้นจุดต่อไปคือจุดต้นช่วงหรือจุดปลายช่วง ขึ้นอยู่กับว่าตัวใดมากกว่า**

**เนื่องจากเป็นข้อมูลระเบียนแรก จึงอยู่เป็นสายแรกของชุด คือชุดที่ 0 คือ**

```
mapacr[0]—>1—>2—>NULL
```
**หลังจากนั้นนำ จุดต้นของช่วงและจุดปลายของช่วง ไปค้นหาในตารางเต้นถนนที่รถ โดยสารผ่าน (mapline) ว่าแถวใดที่เป็นช่วงถนนเดียวกัน พั้จุดต้นของช่วงเท่ากับจุดต้นช่วงถนน (pos\_f) จุดปลายของช่วงเท่ากับจุดปลายช่วงถนน (pos\_t) และ จุดต้นของช่วงเท่ากับจุดปลายช่วง ถนน (pos\_t) จุดปลายของช่วงเท่ากับจุดต้นช่วงถนน (pos\_f) จะนำชุดที่ไปใส่ในตัวซี้ส่วนโค้ง (link\_m) ของแถว**

**ดังนัน mapline ที่ pos\_f = 1 และ pos\_t = 2 จะม,ค่า linkjm = 0 นันคือ 1, 2, r, 0 และ ในท่านองเดียวกัน mapline ที่ pos\_f = 2 และ pos\_t = 1 จะมีค่า link\_m = 0 นั่นคือ 2, 1, r, 0 เช่น กัน**

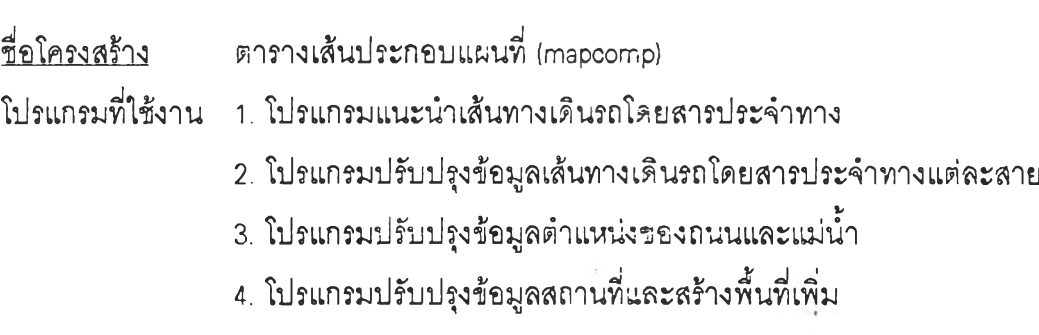

**อ่านข้อมูลจาก แฟ้มข้อมูลเส้นประกอบแผนที่ (MAPD.DAT)**

- 
- **การใช้งาน 1. ใช้วาดเส้นประกอบแผนที่**
	- **2. ใช้เพิ่มเติม หรือลบข้อมูลเส้นประกอบแผนที่ จากโปรแกรมปรับปรุงข้อมูล ติาแหน่งของถนนและแม่'นา**

**ลักษณะโครงสร้าง**

**typedef struct {**

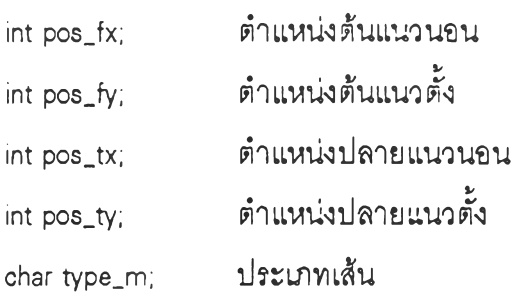

**} MAPCOMP**

## **รายละเอียด**

**ตำแหน่งต้นแนวนอน(แกนX) คือ posjx = ตำแหน่งต้นแนวนอน(แกนX) หยาบ \* 10**

**+ ตำแหน่งต้นแนวนอน(แกนX) ละเอียด**

**ตำแหน่งต้นแนวตั้ง (แกน Y) คือ pos\_fy = ตำแหน่งต้นแนวตั้ง (แกน Y) หยาบ \* 10**

**+ ตำแหน่งต้นแนวตั้ง (แกน Y) ละเอียด**

**ตำแหน่งปลายแนวนอน(แกนX) คือ posjx =**

**ตำแหน่งปลายแนวนอน(แกนX) หยาบ \* 10+ ตำแหน่งปลายแนวนอน(แกนX! ละเอียด ตำแหน่งปลายแนวตั้ง (แกนท คือ posjy =**

**ตำแหน่งปลายแนวตั้ง (แกน Y) หยาบ \* 10 + ตำแหน่งปลายแนวตั้ง (แกน Y) ละเอียด**

**ประ๓ ทของเส้น (type\_กา) จะแบ่งเป็น**

- **R แทนถนนที่ไม่มีสายรถประจำทางผ่าน จะมีสีเทา (LIGHTGRAY)**
- **V แทนส่วนประกอบของแม่นํ้า จะมีสีเขียวแก่ (GREEN)**
- **X แทนส่วนว่าเส้นประกอบนี้ไต้ถูกลบออกแส้ว**

**เมื่อต้องการวาดแผนทีจะใช้ลากเส้นจาก (posjx, posjy) ไปยัง (posjx, posjy) โดย ใช้ type\_m เป็นตัวบ่งบอกสีของเส้น**

#### ชื่อโครงสร้าง **ต ารางลัญ ญ ลักษ ณ ์ส ถาน ท ส ำคัญ (impicon)**

- **โปรแกรมที่ใช้งาน 1. โปรแกรมแนะนำเส้นทางเดินรถโดยสารประจำทาง**
	- **2. โปรแกรมปรับปรุงข้อมูลเส้นทางเดินรถโดยสารประจำทางแต่ละสาย**
	- **3. โปรแกรมปรับปรุงข้อมูลตำแหน่งของถนนและแม่นํ้า**
- **อ่านข้อมูลจาก า. แฟ้มข้อมูลสถานที่สำคัญ (IMPORT.DAT)**
	- **2. แฟ ้มข้อมูลลัญ ญ ลักษ ณ ์สถาน ที่สำคัญ (FILENAME.ICN)**

**การใช้งาน ใช้วาดลัญ ญ ลักษณ ์สถาน ท ี่สำคัญ ประกอบ แผน ท ี่**

## **ลักษณะโครงสร้าง**

**typedef struct {**

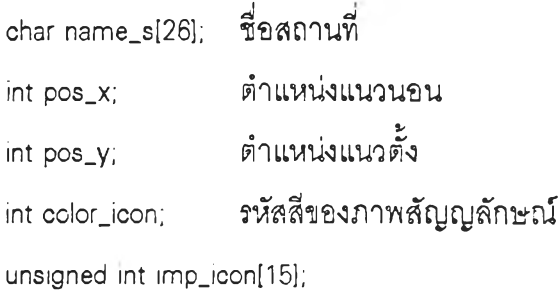

**ช ุด ข ้อม ูลภ าพ ลัญ ญ ลักษ ณ ์**

**} IMPICON**

#### **รายละเอียด**

**ซื่อสถานที่ (name\_ร) มีความยาวไม่เกิน 25 ตัวอักษร ตำแหน่งแนวนอน (แกน X) คือ pos\_x = ตำแห-น่งแนวนอน (แกน X) หยาบ \* 10 + ตำแหน่งแนวนอน(แกนX) ละเอียด ตำแหน่งแนวตั้ง (แกน Y) คือ pos\_y = ตำแหน่งแนวตั้ง (แกน Y) หยาบ \* 10 + ตำแหน่งแนวตั้ง (แกน Y) ละเอียด รหัสสีของภาพลัญญลักษณ์ ไส้แก่ 1 = สีนาเงินเข้ม (BLUE) 2 = สีเขียวแก่ (GREEN) 3 = สีเขียว•นาเงิน (CYAN) 5 = สีม่วง (MAGENTA) 9 = สี'นาเงิน'อ่อน (LIGHTBLUE! 11 = สีฟ้าอ่อน (LIGHTCYAN) 13 = สีบานเย็น (LIGHTMAGENTA) 4 = สีแดง (RED) 6 = สี'นาตาล (BROWN) 10 = สีเขียวอ่อน (LIGHTGREEN) 12 = สีส้ม (L1GHTRED) 14 = สีเหลือง (YELLOW)**

**ำซื่อแฟ้มข้อมูลที่ใช้เกับภาพลัญญลักษณ์ (FILENAME.ICN) ไปเปิดเพื่อหาข้อมูลของ รหัสสีของภาพสัญญลักษณ์และข้อมูลของภาพลัญญลักษณ์**

**ข้อมูลภาพสัญญลักษณ์ในตัวที่ ก จะเก็บข้อมูลภาพลัญญลักษณ์แถวที่ ท**

**ข้อมูลแต่ละตัวจะถูกเปลี่ยนเป็นเลขฐานสอง จึงจะลื่อในการแสดงโดยจะเป็นจุดเรียงกัน โดย 0 จะเป็นสีขาว า จะเป็นสีตามรหัสสีของภาพลัญญลักษณ์**

**แนวนอนใช้ 15 ตัว และแนวตั้งมี 15 ตัว ตังนั้นภาพลัญญลักษณ์ของสถานที่สำคัญจะมี ขนาด 15 \* 15 จุด**

**ตัวอย่างเซ่น**

```
imp_icon = 7792, 2032, ...
สีภาพลัญญลักษณ์เป็นสีเหลือง
7792 = 1E70 H = 001 1110 0111 0000 B
2032 = 07F0 H = 000 0111 1111 0000 B
ภาพลัญญลักษณ์แถวแรก จะแสดงเป็น
ขาว ขาว เหลือง เหลือง เหลือง เหลือง ขาว ขาว ...
```
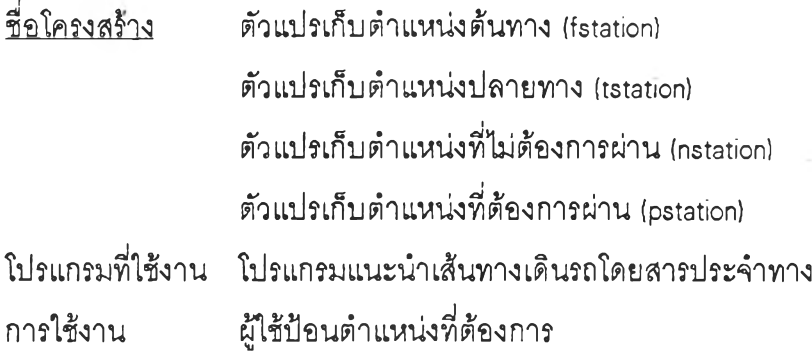

## **ลักษณะ'โครงส!าง**

**typed ef struct {**

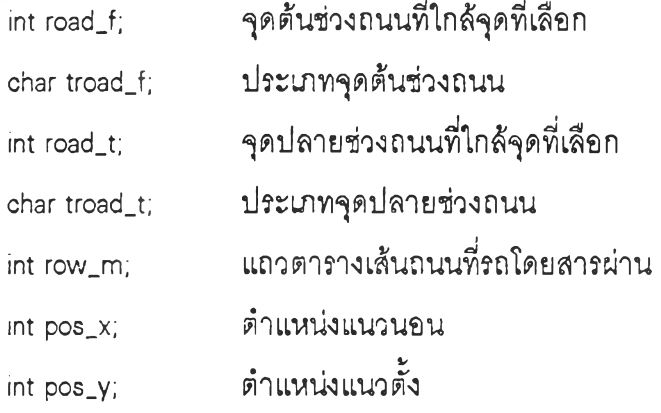

**} ROAD**

## **รายละเอียด**

**ในกรณีตำแหน่งที่ผู้ใช้เลึอก**

**1. เป็นจุคที่เกี่ยวกับเต้นทางเดินรถ**

**จุดต้นเต้นที่ใกล้จุดที่เลือก (roadj) = จุดที่เกี่ยวกับเต้นทางเดินรถ**

**ประ๓ ทจุดต้นเต้น (troadj) = 'R'**

**จุดปลายเต้นที่ใกต้จุดที่เลือก (roadj) = จุดที่เกี่ยวกับเต้นทางเดินรถ**

**ประ๓ ทจุดปลายเต้น (troadj) = 'R'**

**แถวตารางเส้นถนนที่รถโดยสารผ่าน** (row\_m) = -1

**2. ไม่เป็นจุดที่เกี่ยวกับเต้นทางเดินรถ โปรแกรมจะคำนวณหาตำแหน่งบนเต้นทางที่ใกต้ ที่สุด เป็นจุดขึ้นหรือลงรถแทน ซึ่งเต้นนี้อาจจะเป็นระหว่างจุดที่เกี่ยวกับเต้นทางเดินรถกับจุดที่ เกี่ยวกับเต้นทางเดินรถ, จุดที่เกี่ยวกับเต้นทางเดินรถกับจุดขยาย หรือจุดขยายกับจุดขยาย ประ๓ ทจุดต้นเต้น (troadj) คือ**

**1R' กัาจุดต้นเต้นเป็นจุดที่เกี่ยวกับเต้นทางเดินรถ**

'A' ถ้าจุดต้นเส้นเป็นจุดขยาย **ประเภทจุดปลายเส้น (troadj) คึธ 'R' กัาจุดปลายเส้นเป็นจุดที่เกี่ยวกับเส้นทางเดินรถ 'A' กัาจุดปลายเส้นเป็นจุดขยาย แถวตารางเส้นถนนที่รถโดยสารผ่าน (row\_m) คือ แถวของตารางเส้นถนนที่รถโดยสารผ่านที่จะเป็นจุดที่ใซ้ 3. เป็นการเลือกโดยซื่อของสถานที่ จะนำตำแหน่งของสถานที่มาเป็นตำแหน่งที่ต้องการ แทน ซึ่งอาจเป็นจุดที่เกี่ยวกับเส้นทางเดินรถหรือไม่เป็นจุดที่เกี่ยวกับเส้นทางเดินรถแส้วแต่กรณีไป ตำแหน่งแนวนอน (pos\_x) จะเป็นตำแหน่งของจุดที่ใช้บนเส้น ตำแหน่งแนวตั้ง (pos\_y) จะเป็นตำแหน่งของจุดที่ใช้บนเส้น**

**ซื่อโครงฟิริาง โปรแกรมที่ใช้งาน การใช้งาน ตารางทำงานหาเส้นทางสั้นที่ลุด (wkshort) โปรแกรมแนะนำเส้นทางเดินรถโดยสารประจำทาง ใช้ในการหาเส้นทางที่สั้นที่สุด**

## **ลักษณะโครงส!ๆง**

**typedef struct {**

**float dis\_l; ระยะที่ห่างจากจุดปลายทาง int pos\_t; จุดที่จะไปต่อไป int flag.ร; รหัสการเช้าทำ**

**} WKSHORT**

**รายละเอียด**

**จุดที่จะไปต่อไป (pos\_t) เป็นตัวบอกเส้นเดินที่จะไต้ระยะทางสั้นที่สุด หลังผ่านกระบวน การหาเส้นทางสั้นที่สุดแล้ว โดยจะเริมต้นเดินจากจุดเริมต้นจนกระทั่งพบจุดปลายที่ต้องการ**

**รหัสการเข้าทำ (flag\_ร) เป็นตัวบอกว่าจุดใดทีเข้าไปในกระบวนการหาเส้นทางสั้นที่สุด แส้ว**

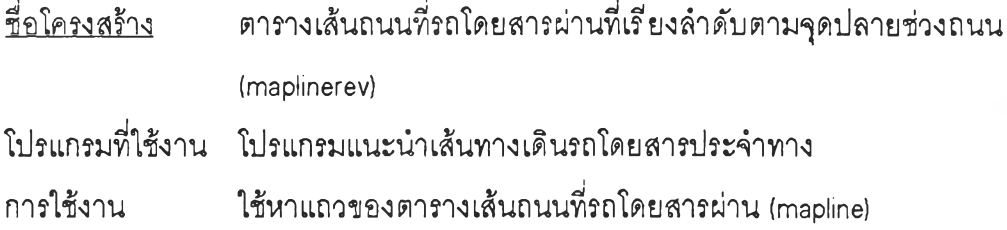

**ลักษณะโครงสร้าง**

**typedef struct {**

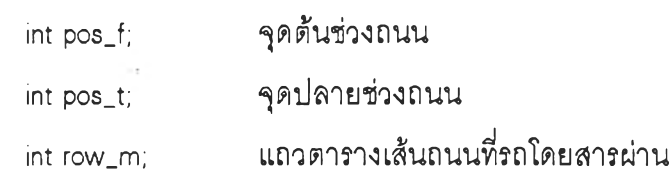

**} MAPLINEREV**

# **รายละเอียด**

**จุดต้นช่วงถนน (pos\_f) และจุดปลายช่วงถนน (pos\_t) จะมีเหมือนกับตารางเต้นถนนที่ รถโดยสารผ่าน (mapline) แต่ตารางเต้นถนนที่รถโดยสารผ่าน (mapline) จะเรียงตามลำดับตามจุด ต้นช่วงถนน (pos\_f) ส่วนตารางเต้นถนนที่รถโดยสารผ่านที่เรียงลำดับตามจุดปลายช่วงถนน (maplinerev) จะเรียงตามลำดับตามจุดปลายช่วงถนน (pos\_t)**

**แถวตารางเต้นถนนที่รถโดยสารผ่าน (row\_m) เป็นตัวชี้ว่าเมื่อจุดต้นช่วงถนน (pcs\_f) และจุดปลายช่วงถนน (pos\_t! เท่ากันแต้ว จะมีแถวในตารางเต้นถนนที่รถโดยสารผ่าน (mapline) เป็นเท่าไร**

**ซึ่งใช้ในการช่วยหาแถวของตารางเต้นถนนที่รถโดยสารผ่าน (mapline) ที่มี'จุดปลายช่วง ถนนเท่ากับที่กำหนด ไต้รวดเร็วกว่าค้นหาทั้งตารางตารางเต้นถนนที่รถโดยสารผ่าน (mapline)**

**ื่อ,โครงส! ง ตารางเส้นทางที่จะแนะนำ (busroute)**

**โปรแกรมที่ใช้งาน โปรแกรมแนะนำเส้นทางเดินรถโดยสารประจำทาง**

**การใช้งาน ใช้ในการแสดงเส้นทางที่จะแนะนำ**

**ลักษณะโครงส!;าง**

**typedef struct {**

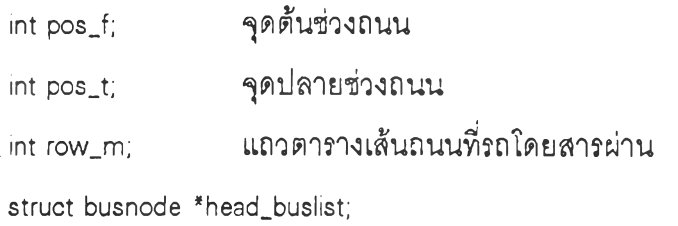

**สายรายการของสายรถที่ผ่านจากจุดต้นช่วงถนนไปยังจุด ปลายช่วงถนน**

} BUSROUTE

**รายละเอียด**

```
ตารางจะเรียงลำดับจากจุดเริ่มต้นไปจนถึงจุดปลายทาง
```
**และสายรายการของสายรถที่ผ่านจากจุดต้นช่วงถนนไปยังจุดปลายช่วงถนน จะเป็นตัว บอกสายรถโดยสารประจำทางที่ต้องใช้**

**แต่ละแถวของตารางอาจจะมีสายรถโดยสารประจำทางที่ผ่านซํ้ากับแถวก่อนหน้านี้ จึง ใช้แนะนำจุดต่อรถโดยสารประจำทางไม่ไต้**

**ตัวอย่างเช่น**

**busroute[OÎ = 1,2, 1, —**>34—>54—>NULL

 $bussoute[1] = 2, 5, 5, -34-36-347-301L$ 

 $bِusroute[2] = 5, 7, 10,  $\rightarrow 36 \rightarrow 96 \rightarrow$ NULL$ 

**เส้นทางที่จะแนะนำคือ เริ่มต้นที่จุด 1 ต่อไปยังจุล 2 ต่อไปยังจุด 5 ต่อไปยังจุด 7 ซึ่งเป็น จุลปลายทาง**

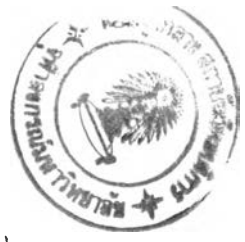

ชื่อโครงสร้าง โปรแกรมที่ใช้งาน โปรแกรมแนะนำเส้นทางเดินรถโดยสารประจำทาง อ่านข้อมูลจาก การใช้งาน ลักษณะโครงสร้าง ตารางเลันทางที่จะแนะนำชั่วคราว (busroutetemp) แฟ้มข้อมูลเส้นทางเดินรถโดยสารประจำทาง (BUS.DAT) ใช้ในการใส่ข้อมูลสายรถเข้าไปในตารางเส้นทางที่จะแนะนำ (busroute)

typedef struct {

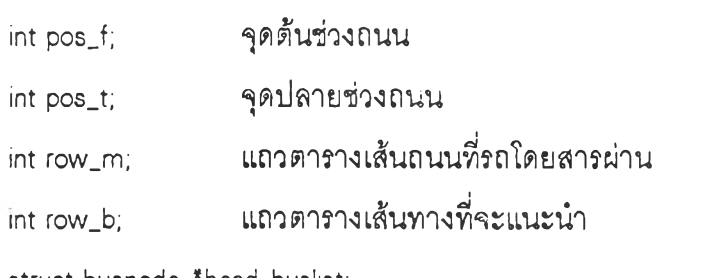

struct busnode \*head buslist;

สายรายการของสายรถที่ผ่านจากจุดต้นช่วงถนนไปยัง จุดปลายช่วงถนน

} BUSROUTETEMP

รายละเอียด

ตารางเส้นทางที่จะแนะนำชั่วคราว **(busroutetemp)** จะเหมือนตารางเส้นทางที่จะแนะนำ **(busroute)** แต่ตารางเส้นทางที่จะแนะนำชั่วคราวจะเรียงลำดับตามจุดต้นช่วงถนน **(posj)** และจุด ปลายช่วงถนน **(pos\_t)** เพื่อใช้ในการอ่านข้อมูลสายรถโดยสารประจำทางที่ผ่านในช่วงถนนดัง กล่าว ภายในรอบเดียวเพราะแฟ้มข้อมูลเส้นทางเดินรถโดยสารประจำทาง (BUS.DAT) จะเรียง ตามลำดับจุดต้นช่วงถนน **(pos\_f)** และจุดปลายช่วงถนน **(pos\_t)** หลังจากพบช่วงที่ตรงกันก็จะนำ มาใส่สายรายการของสายรถที่ผ่านจากจุดต้นช่วงถนนไปยังจุดปลายช่วงถนน เมื่ออ่านข้อมูลครบ จะทำการเชื่อมข้อมูลสายรายการของสายรถที่ผ่านจากจุดต้นช่วงถนนไปยังจุดปลายกับตาราง ตารางเส้นทางที่จะแนะนำ **(busroute)** ซึ่งจะมีแถวตาราง!.ส้นทางที่จะแนะนำ **(row\_b)** เป็นตัวชี้

195

ีชื่อโครงสร้าง ตารางจุดต่อรถที่จะแนะนำ (busconnect)

โปรแกรม,ที่ใช้'งาน โปรแกรมแนะนำเสันทางเดินรถโดยสารประจำทาง

การใช้งาน ใช้ในการแนะนำสายรถและจุดต่อ

ลักษณะโครงสร้าง

typedef struct {

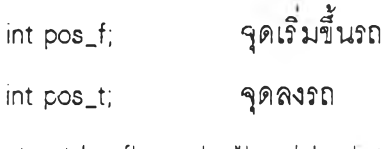

struct busflagnode \*head\_buslist;

สายรายการของสายรถที่ผ่านจากจุดเริมขึ้นรถไปยัง

จุดลงรถ

} BUSCONNECT

รายละเอียด

```
ตารางจะเรียงลำดับจากจุดเริ่มต้นไปจนถึงจุดปลายทาง
        และสายรายการของสายรถที่ใช้จากจุดเริมขึ้นไปยังจุดลงรถ จะเป็นตัวบอกสายรถ
โดยสารประจำทางที่ต้องใช้ 
ตัวอย่างเซ่น
```
busconnect[0] = 1, 5,  $\rightarrow$  34 busconnect[1] = 5, 7,  $\rightarrow$  36 จุดต่อรถที่จะแนะนำ คือ ขึ้นรถสาย 34 ที่จุด 1 และลงรถที่จุด 5 ขึ้นรถสาย 36 ต่อและ ลงรถที่จุด 7 จะถึงปลายทาง

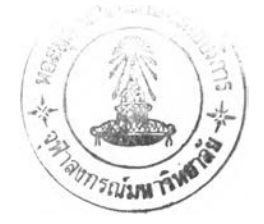

ีชื่อโครงสร้าง สายรายการรถโดยสารประจำทางที่ออกจากตำแหน่งต้นทาง (head busposf) โปรแกรมที่ใช้งาน โปรแกรมแนะนำเส้นทางเดินรถโดยสารประจำทาง

อ่านข้อมูลจาก แฟ้มข้อมูลเส้นทางเดินรถโดยสารประจำทาง (BUS.DAT]

การใช้งาน ใช้เก็บสายรถที่ออกจากตำแหน่งต้นทาง

ลักษณะโครงสร้าง

typedef struct busrowm {

**int bus\_ท;** สายรถที่ออกจากตำแหน่งต้นทาง **int row\_ทา;** แถวตารางเส้นถนนที่รถโดยสารผ่าน **int** flagj; รหัสการพบ **struct busrowm \*กext;**

} BUSROWM

รายละเอียด

ี แถวตารางเส้นถนนที่รถโดยสารผ่าน (row m) เป็นแถวของช่วงถนนที่ออกจากตำแหน่ง ต้นทาง

ในสายรายการจะต้อง**ไม่**มีหน่วยที่ทั้งสายรถที่ออกจากตำแหน่งต้นทาง **(bus\_ท)** และแถว ตารางฺเส้นถนนที่รถโดยสาร (row\_ทก) เท่ากัน

- ชื่อโครงสร้าง สายรายการรถโดยสารประจำทางที่ไปถึงตำแหน่งปลายทาง (head\_buspost)
- โปรแกรมที่ใช้งาน โปรแกรมแนะนำเส้นทางเดินรถโดยสารประจำทาง

 $\sim 2$  .

อ่านข้อมูลจาก แฟ้มข้อมูลเส้นทางเดินรถโดยสารประจำทาง (BUS.DAT)

° การใช้งาน ใช้เก็บสายรถที่ไปถึงตำแหน่งปลายทาง

ลักษณะโครงสร้าง

typedef struct busflagnode {

int bus\_ท;' สายรถที่ไปถึงตำแหน่งปลายทาง

int flag f; **รหัสการพบ** 

struct busflagnode \*next;

} BUSFLAGNODE

รายละเอียด

ในสายรายการจะต้องไม่มีหน่วยที่ทั้งสายรถที่ไปถึงตำแหน่งปลายทาง (bus\_ท)

ชื่อโครงสร้าง ตารางเก็บสายรถ (busall)

โปรแกรมที่ใช้งาน โปรแกรมแนะ'นาเสันทางเดินรถโดยสารประจำทาง

การใช้งาน ใช้เก็บสายรถที่ผ่านในบางส่วน

# ลักษณะโครงสร้าง

typedef struct {

int row\_m; แถวตารางเสันถนนที่รถโดยสารผ่าน

struct busncde \*head\_buslist;

} BUSALL

typedef struct busnode {

int bus\_ท; สายรถที่ผ่าน

struct busnode \*next;

} BUSNODE

รายละเอียด

ตารางเก็บสายรถ จะไม่ได้เก็บข้อมูลทั้งหมดของแพ้มข้อมูล จะเก็บเฉพาะบางส่วนขึ้นอยู่ กับเงื่อนไฃที่ต้องการ

ชื่อโครงสร้าง สายรายการแบบการต่อรถหนึ่งต่อ (head\_buspass)

โปรแกรมที่ใช้'งาน โปรแกรมแนะนำเข้นทางเดินรถโดยสารประจำทาง

การใช้งาน ใช้เสืบข้อมูลแบบของการเดินทางโดยใช้การต่อรถหนึ่งต่อ

## ลักษณะโครงสร้าง

typedef struct buspass {

int frow\_ทา; แถวตารางเข้นถนนที่รถโดยสารผ่าน int bus\_ท; สายรถ

struct buspass \*next;

} BUSPASS

รายละเอียด

แถวตารางเข้นถนนที่รถโดยสารผ่าน (frow\_nา) เป็นแถวที่เป็นช่วงถนนที่ออกจาก ตำแหน่งต้นทาง

สายรถ (bus\_ท) เป็นสายรถที่ออกตำแหน่งต้นทางและสามารถเดินทางไปถึงตำแหน่ง ปลายทางไต้

ข้อมูลไต้จากสายรายการรถโดยสารประจำทางที่ออกจากตำแหน่งต้นทาง (head\_busposf) กับ สายรายการรถโดยสารประจำทางที่ไปถึงตำแหน่งปลายทาง (head\_buspost) ทีมีสายรถ (bus\_ท) เท่ากัน

ชื่อโครงสร้าง โปรแกรม'ที่ใช้'งาน อ่านข้อมูลจาก การใช้งาน ลักษณะโครงสร้าง สายรายการแบบการต่อรถสองต่อ (head\_bus2con) โปรแกรมแนะนำเส้นทางเดินรถโดยสารประจำทาง แฟ้มข้อมูลเส้นทางเดินรถโดยสารประจำทาง (BUS.DAT) ใช้เก็บข้อมูลแบบของการเดินทางโดยใช้การต่อรถสองต่อ

**typedef struct bus2con {**

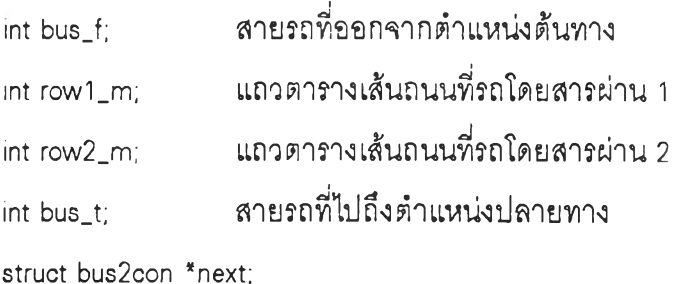

} BUS2CON

รายละเอียด

สายรถที่ออกจากตำแหน่งต้นทาง (bus\_f) จะมีจุดที่สามารถต่อรถสายรถที่ไปถึงตำแหน่ง ปลายทาง (bus\_t)

แถวตารางเส้นถนนที่รถโดยสารผ่าน 1 (rcw1\_m) เป็นแถวที่เป็นช่วงถนนที่ออกจาก ตำแหน่งต้นทาง

แถวตารางเส้นถนนที่รถโดยสารผ่าน 2 (rcvv2\_ทา) เป็นแถวที่เป็นช่วงถนนที่ออกจาก ตำแหน่งต้นทางอีกทาง ซึ่งกัามีทางเดียวจะเท่ากับแถวตารางเส้นถนนที่รถโดยสารผ่าน 1 (row1\_m)

แถวที่เป็นเส้นทางออกจากตำแหน่งต้นทางอาจจะไต้มากกว่า 2 ทาง และแถวที่เป็นเส้น ทางออกจากตำแหน่งต้นทางนี้ ไต้ข้อมูลมาจากสายรายการรถโดยสารประจำทางที่ผ่านตำแหน่ง ต้นทาง (head\_busposf) ซึ่งไต้กำจัดแถวที่ไม่มีโอกาสเดินถึงตำแหน่งปลายทางออกแส้ว

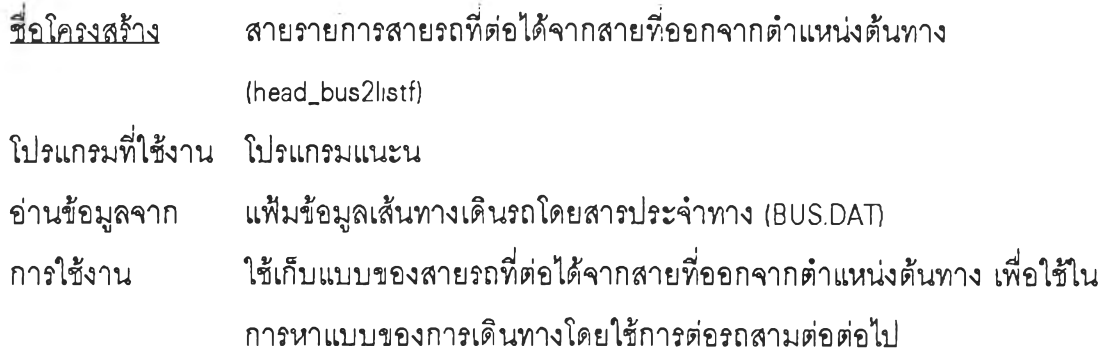

# ลักษณะโครงสร้าง

typedef struct bus2list {

int bus\_1; สายรถที่ออกจากตำแหน่งต้นทาง int bus\_2; สายรถที่ต้องต่อ

struct bus2list \*next;

} BUS2LIST

# •รายละเอียด

สายรถที่ออกจากตำแหน่งต้นทาง (bus\_1) จะมีจุดที่สามารถต่อรถสายรถที่ต้องต่อ

(bus\_2) ไต้

 $\sim$ 

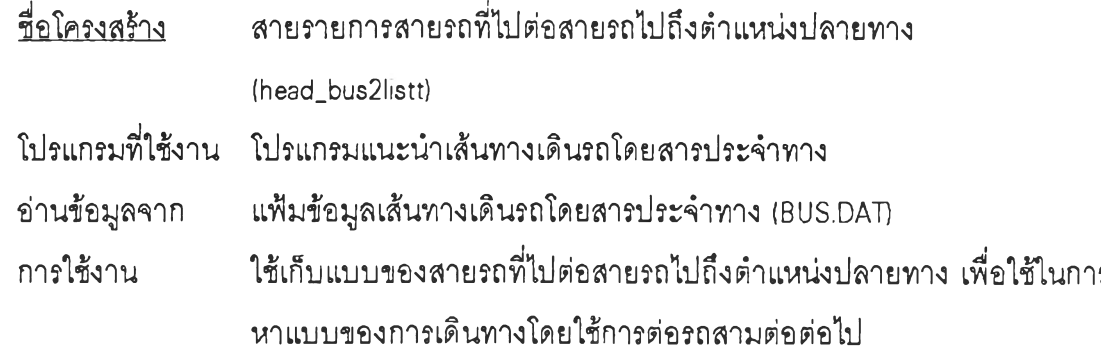

## ลักษณะโครงสร้าง

typedef struct bus2list {

int bus\_1 ; สายรถที่ไปถึงตำแหน่งปลายทาง int bus\_2; สายรถที่ต้องต่อ

struct bus2list \*next;

**} BUS2LIST**

## รายละเอียด

สายรถที่ต้องต่อ (bus\_2) จะมีจุดที่สามารถต่อรถสายรถที่ไปถึงตำแหน่งปลายทาง (bus\_1)

ชื่อโครงสร้าง สายรายการแบบการต่อรถสามต่อ (head\_bus3con) โปรแกรมที่ใช้งาน โปรแกรมแนะน่าเสันทางเดินรถโดยสารประจำทาง การใช้งาน ใช้เก็บข้อมูลแบบของการเดินทางโดยใช้การต่อรถสามต่อ

### ลักษณะโครงสร้าง

**typedef struct bus3con {**

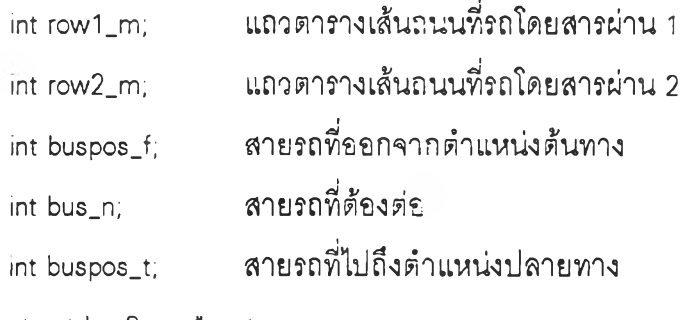

struct bus3con \*next;

**} BUS3CON**

รายละเอียด

สายรถที่ออกจากตำแหน่งต้นทาง (buspos\_f) สามารถไปต่อรถสายที่ต้องต่อ (bus\_n) ที่ จุดหนึ่ง และไปต่อรถสายรถที่ไปถึงตำแหน่งปลายทาง (busposj) อีกครั้งที่อีกจุด จะสามารถถึง ตำแหน่งปลายทางไต้

ข้อมูลไต้จากสายรายการลายรถที่ต่อไต้จากสายที่ออกจากตำแหน่งต้นทาง (head\_bus2listf) กับสายรายการสายรถที่ไปต่อสายรถไปถึงตำแหน่งปลายทาง (head\_bus2listt) ที่ มีสายรถที่ต้องต่อ (bus\_ท) เท่ากัน

ู แถวตารางเส้นถนนที่รถโดยสารผ่าน 1 (row1 m) เป็นแถวที่เป็นช่วงถนนที่ออกจาก ตำแหน่งต้นทาง

แถวตารางเต้นถนนที่รถโดยสารผ่าน 2 (row2\_m) เป็นแถวที่เป็นช่วงถนนที่ออกจาก ตำแหน่งต้นทางอีกทาง ซึ่งก็ามีทางเดียวจะเท่ากับแถวตารางเต้นถนนที่รถโดยสารผ่าน 1  $(row1$  m)

แถวที่เป็นเต้นทางออกจากตำแหน่งต้นทางอาจจะมีไต้มากกว่า 2 ทาง แต่แถวที่เป็นเต้น ทางออกจากตำแหน่งต้นทางนี้ ไต้ข้อมูลมาจากสายรายการรถโดยสารประจำทางที่ผ่านตำแหน่ง ต้นทาง (head.busposf) ซึ่งไต้กำจัดแถวที่ไม่มีโอกาสเดินถึงตำแหน่งปลายทางออกแต้ว

ชื่อโครงสร้าง ตารางรหัสรถโดยสารประจำทางที่มีรายละเอียด (buskeyname) โปรแกรมที่ใช้งาน โปรแกรมแนะน่าเต้นทางเดินรถโดยสารประจำทาง อ่านข้อมูลจาก แฟ้มข้อมูลสายรถโดยสารประจำทางแต่ละสาย (BUSKEY.DAT) การใช้งาน เพื่อใช้หารายละเอียดสายรท

ลักษณะโครงสร้าง

typedef struct {

int busjc; รหัสสายรถ

char bus\_name[16]; รายละเอียดลายรถ

} BUSKEYNAME

รายละเอียด

รหัสสายรถ (bus\_k) เป็นคย์หลัก (Primary key) จะเก็บเฉพาะสายรถที่มีรายดะเอียด

ชื่อโครงสร้าง ตารางรายชื่อสถานที่ (stname)

โปรแกรมที่ใช้งาน โปรแกรมแนะนำเส้นทางเดินรถโดยสารประจำทาง

อ่านข้อมูลจาก า. แฟ้ม'ข้อมูลสถาน'ที่สำคัญ (IMPORT.DAT)

- 2. แฟ้มข้อมูลโรงแรม (HOTEL.DAT)
- 3. แฟ้มข้อมูลโรงพยาบาล fHOSPITAL.DAT]
- 4. แฟ้มข้อมูลสถานีตำรวจ (POLICE.DAT)
	- 5. แฟ้มข้อมูลห้างสรรพสินค้า (STORE.DAT)
- การใช้งาน ใช้หาตำแหน่งโดยซื่ธฃองสถานที่หรือกระจายภาพส้ญญลักษณ์ เพื่อหา ตำแหน่ง

ลักษณะโครงสร้าง

typedef struct {

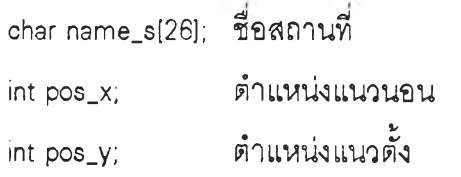

} STNAME

# รายละเอียด

ชื่อสถานที่ (name.ร) มีความยาวไม่เกิน 25 ตัวอักษร ตำแหน่งแนวนอน (แกน X) คือ pos\_x = ตำแหน่งแนวนอน (แกน X) หยาบ \* 10 + ตำแหน่งแนวนอน (แกน X) ละเอียด ตำแหน่งแนวตั้ง (แกน Y) คือ pos\_y = ตำแหน่งแนวตั้ง (แกน Y) หยาบ \* 10 + ตำแหน่งแนวตั้ง (แกน Y) ละเอียด

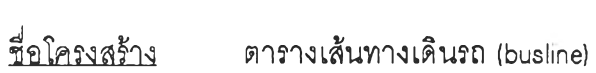

โปรแกรมที่ใช้งาน โปรแกรมปรับปรุงข้อมูลเส้นทางเดินรถโดยสารประจำทางแต่ละสาย

อ่านข้อมูลจาก แฟ้มข้อมูลเส้นทางเดินรถโดยสารประจำทาง (BUS.DAT)

การใช้งาน 1. ใช้แสดงเส้นทางเดินของสายรถที่เลือกไว้

2. ใช้เพิ่มเติม หรือลบข้อมูลเส้นทางสายรถที่เลือกไว้

# ลักษณะโครงสร้าง

typedef struct {

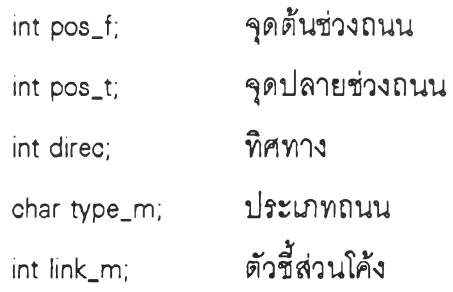

} BUSLINE

### รายละเอียด

ทิศทาง (direc) จะมีค่าเป็น3 ว้าช่วงถนนนั้นมีรถสายที่เลือกผ่านทั้งขาไปและขากลับ ทิศทาง (direc) จะมีค่าเป็น 1 ว้าช่วงถนนนั้นมีรถสายที่เลือกผ่านเฉพาะขาไป ทิศทาง (direc) จะมีค่าเป็น0 ว้าช่วงถนนนั้นไม่มีรถสายที่เลือกผ่านทั้งขาไปและขากลับ ประเภทถนน (type\_m) ได้แก่

ถนนธรรมดา จะเป็น 'r'

ถนนทางด่วน จะเป็น 'h'

ตัวชี้ส่วนโค้ง (link\_n**ก)** จะเหมือนกับในตารางเส้นถนนที่รถโดยสารผ่าน (mapline) เพื่อ สะดวกในการแสดงเส้นทาง

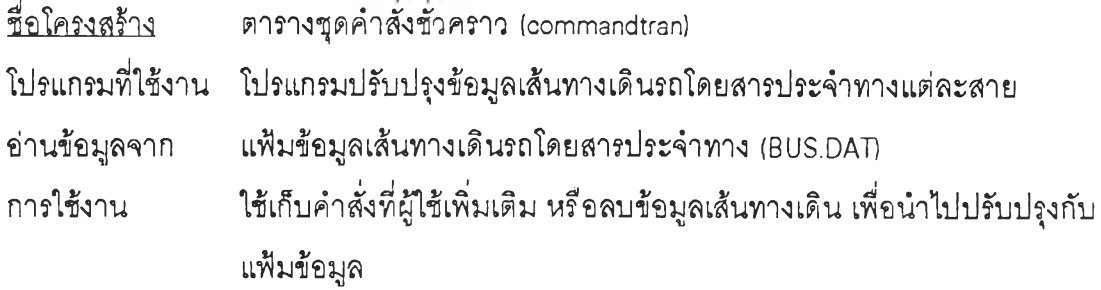

# ลักษณะโครงสร้าง

 $\sim 10$ 

typedef struct {

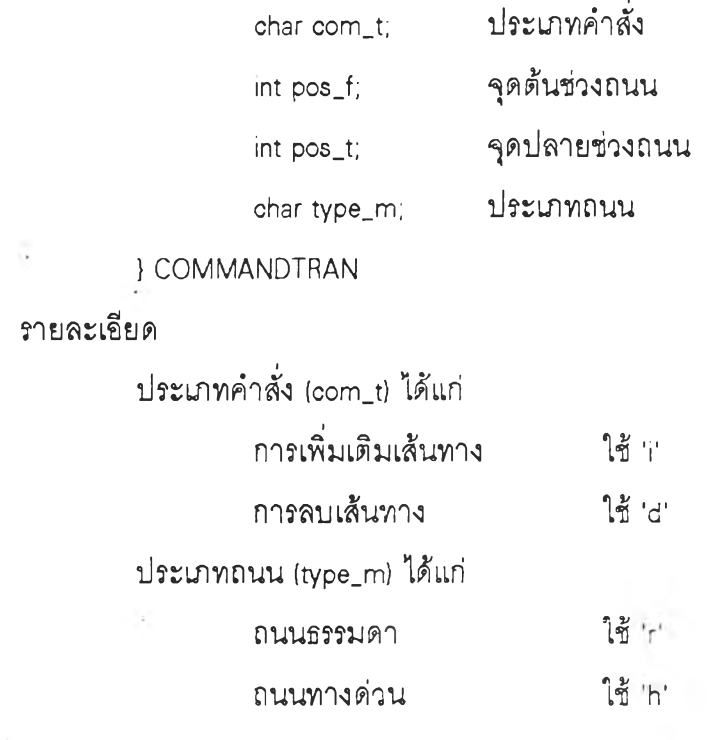

 $\sim$ 

 $\sim 10$ 

ีชื่อโครงสร้าง สายรายการเส้นที่ลบได้ (head remove)

โปรแกรม,ที่ใช้'งาน โปรแกรมปรับปรุงข้อมูลเส้นทางเดินรถโดยสารประจำทางแต่ละสาย การใช้งาน ใช้เก็บข้อมูลเส้นที่ลบไข้ คือไข้ทำการลบข้อมูลของสายสุดท้ายที่ใช้ช่วงดิง กล่าวออกไปแท้ว แท้วนำไปสรัางเป็นIท้นประกอบแผนที่แทน

ลักษณะโครงสร้าง

typedef struct noderemove {

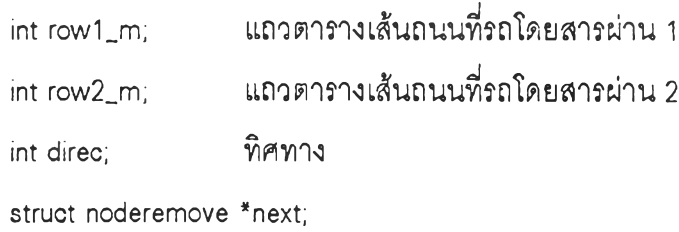

} NODEREMOVE

รายละเอียด

แถวตารางเท้นถนนที่รถโดยสารผ่าน า (ทอพา\_ทา) เป็นแถวที่ต้องการลบออกจากตาราง เส้นถนนที่รถโดยสารผ่าน (mapline)

แถวตารางเส้นถนนที่รถโดยสารผ่าน 2 (row2\_m) เป็นที่ต้องการลบออกจากตารางเส้น ถนนที่รถโดยสารผ่าน (mapline) โดยอยู่ในช่วงถนนเดียวกันกับแถวตารางเส้นถนนที่รถโดยสาร ผ่านา (row1\_m) แต่ในทิศทางสวนกลับ

ท้ามีช่วงถนนหนึ่ง มีแถวที่จะลบทั้งขาไปและขากลับ ทิศทาง (direc) = 2 จะต้องนำเส้นนี้ ไปเพิ่มในตารางเส้นประกอบแผนที่ (mapcomp) โดยมีประ๓ ทเส้น (type.m) เป็น 'R'

ท้ามีช่วงถนนหนึ่ง มีแถวที่จะลบทั้งขาไปอย่างเดียว ทิศทาง (direc) = า แถวตารางเส้น ถนนที่รถโดยสารผ่านา (row1\_m) = แถวตารางเส้นถนนที่รถโดยสารผ่าน2 (row2\_m) จะต้องไป ตรวจสอบก่อนว่าไม่มีการใช้เส้นนี้ในทิศทางสวนกลับ จึงจะต้องนำเส้นนี้ไปเพิ่มในตารางเส้น ประกอบแผนที่ (mapcomp) โดยมีประเภทเส้น (type\_m) เบ็น 'R'

ชื่อโครงสร้าง ตารางคำสั่งชั่วคราวแทรกจุด (comroad)

โปรแกรมที่ใช้งาน โปรแกรมปรับปรุงข้อมูลเส้นทางเดินรถโดยสารประจำทางแต่ละสาย

การใช้งาน ใช้เก็บคำสั่งที่ผู้ใช้แทรกจุด

ลักษณะโครงสรัาง

typedef struct {

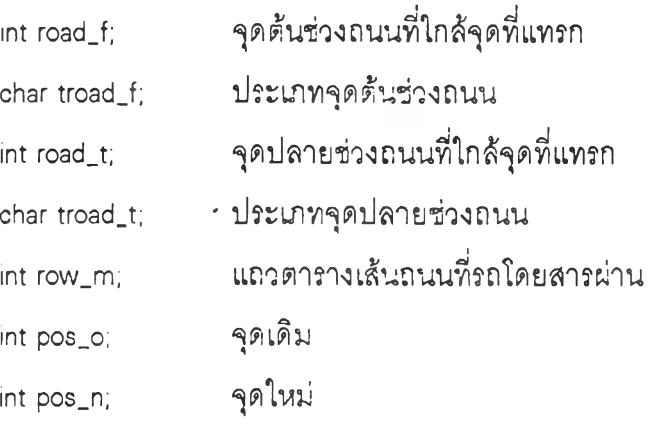

} COMROAD

รายละเอียด

กัาจุดใหม่ที่แทรก เป็นจุดขยายเดิม จุดเดิม (pos\_o) จะเท่ากับจุดขยายเดิม กัาจุดใหม่ที่แทรก ไม่1เป็นจุลขยายเดิมคือเป็นจุลบนเส้น จุลเดิม (pos\_๐) จะเท่ากับ 0 แถวตารางเส้นถนนที่รถโดยสารผ่าน (row\_rก) คือ แถวของแถวตารางเส้นถนนที่รถ โดยสารผ่าน (mapline) ที่จุดใหม่ไปแทรก

ชื่อโครงสร้าง ตารางคำสั่งชั่วคราวแทรกจุดในการขยาย (comroadm)

โปรแกรมที่ใช้งาน โปรแกรมปรับปรุงข้อมูลเส้นทางเดินรถโดยสารประจำทางแต่ละสาย การใช้งาน ใช้เก็บคำสั่งชั่วคราวแทรกจุดที่แปลงไป เพี่อนำไปปรับปรุงแฟ้มข้อมูลส่วนโค้ง ของถนน (MAPR.DAT)

ลักษณะโครงสร้าง

typedef struct {

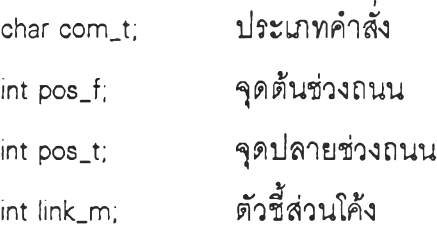

} COMROADM

รายละเอียด

ประเภทคำสั่ง (com\_t) ได้แก่

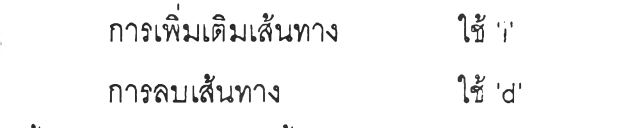

ตัวชี้ส่วน'โค้ง (link.ทา) จะชี้แถวของชุดสายรายการจุดขยายที่ปรับใหม่ (acrcomroad)

ชื่อโครงสร้าง ชุดสายรายการจุดขยายที่ปรับใหม่ (acrcomroad) โปรแกรมที่ใช้งาน โปรแกรมปรับปรุงข้อมูลเส์นทางเดินรถโดยสารประจำทางแต่ละสาย ใช้บอกทางเดินของเส้นถนนที่รถโดยสารผ่านที่ถูกปรับใหม่เนื่องจากมีการ การใช้งาน แทรกจุด

ลักษณะโครงสร้าง

typedef struct mapacrnode {

int pos;

struct ทาapacrnode \*next;

} MAPACRNODE

**ซื่อ'โครงส!ทง ตารางคำสั่งชั่วคราวแทรกจุดในเส้นทาง (comroadb) โปรแกรมที่ใช้งาน โปรแกรมปรับปรุงข้อมูลเส้นทางเดินรถโดยสารประจำทางแต่ละสาย การใช้งาน ใช้เก็บคำสั่งชั่วคราวแทรกจุดที่แปลงไป เพื่อนำไปปรับปรุงกับแฟ้มข้อมูลเส้น ทางเดินรถโดยสารประจำทาง (BUS.DAT)**

**ลักษณะโครงสร้าง**

**typedef struct {**

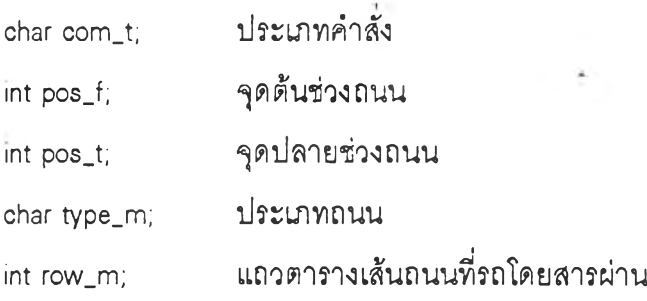

**} COMROADB**

**รายละเอียด**

**ประนาทคำสั่ง (com\_t! ไส้แก่**

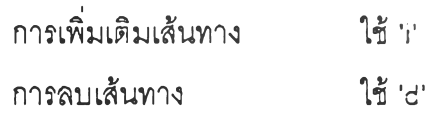

**• แถวตารางเส้นถนนที่รถโดยสารผ่าน (row\_nโ)) เบ็นแถวตารางเส้นถนนที่รถโดยสารผ่านที่ ถูกแทรก จะใช้ในการอ่านสายรถที่ผ่านช้วงดังกล่าวทั้งหมด เมื่ออ่านข้อมูลสายรถแส้ว จะใช้เก็บ แถวของชุดสายรายการสายรถที่ปรับใหม่ (buscomroadî**

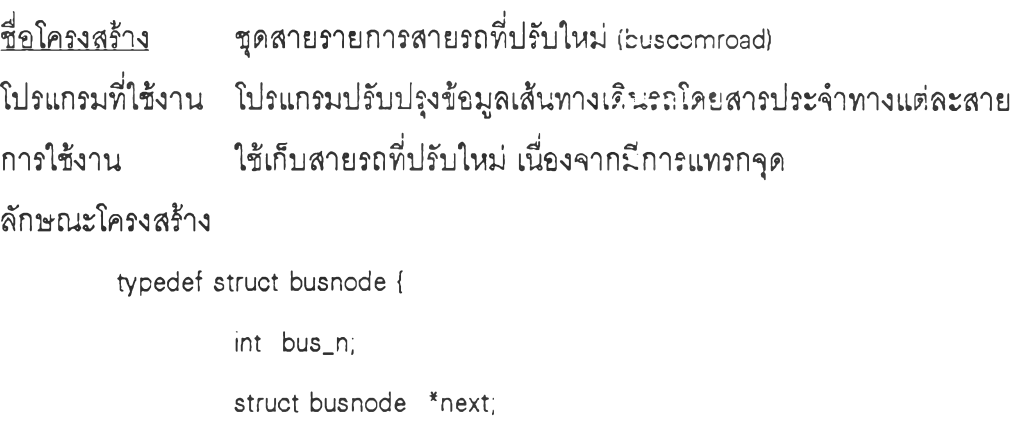

**} BUSNODE**

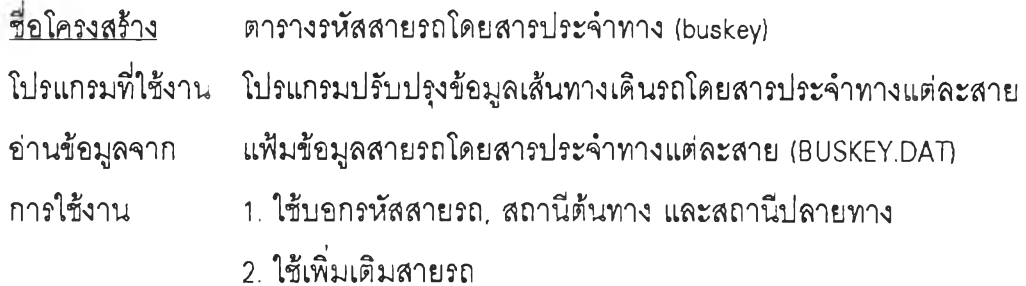

 $\mathcal{L}$ 

**ลักษณ ะโครงสร้าง**

 $\rightarrow$ 

**typedef struct {**

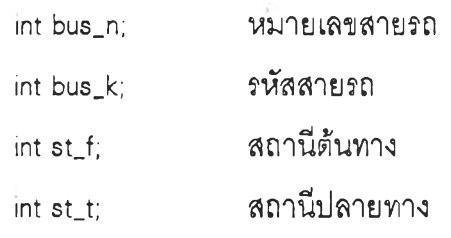

```
} BUSKEY
```
# **รายละเอียด**

**รหัสสายรถ (bus\_k) เป็นคีย์หลัก (Primary key)**

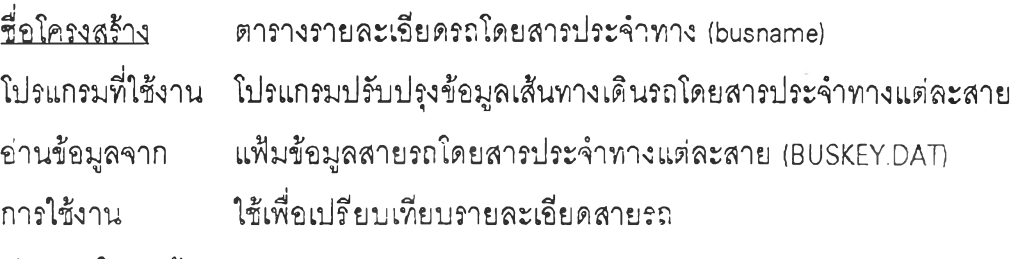

**ลักษณะโครงสร้าง**

**typedef struct {**

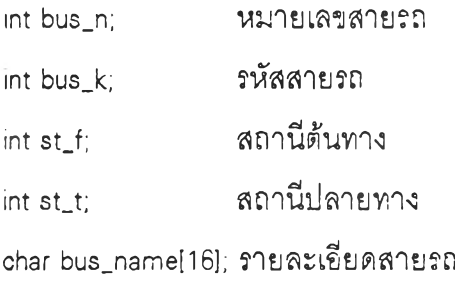

 $\sim$ 

**} BUSNAME**

# **รายละเอียด**

**รหัสสายรถ (bus\_k) เป็นคีย์หลัก (Primary key!**

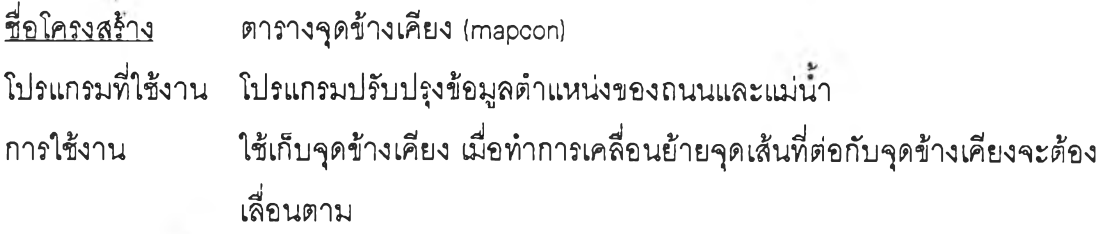

# **ลักษณะ'โครงส?ๆง**

**typedef struct {**

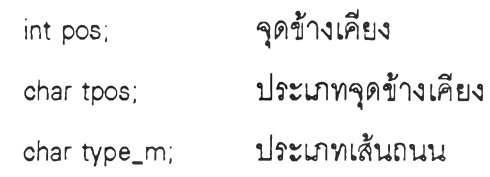

**} MAPCON**

 $\sim$ 

# **รายละเอียด**

 $\mathcal{A}$  .

**กัาจุดข้างเคียงเป็นจุดที่เกี่ยวกับเส้นทางเดินรถ ประ๓ ทจุดข้างเคียงจะเป็น 'R'**

**ย้าจุดข้างเคียงเป็นจุดขยาย ประ๓ ทจุดข้างเคียงจะเป็น 'A'**

**กัาซ่วงถนนระหว่างจุดข้างเคียงข้างกับจุดที่จะเคลื่อนย้ายเป็นถนนธรรมดา ประบาท เส้นถนนจะเป็น** 'r'

**กัาช่วงถนนระหว่างจุดข้างเคียงข้างกับจุดที่จะเคลื่อนย้ายเป็นถนนทางด่วน ประแกท เส้นถนนจะเป็น 'h'**

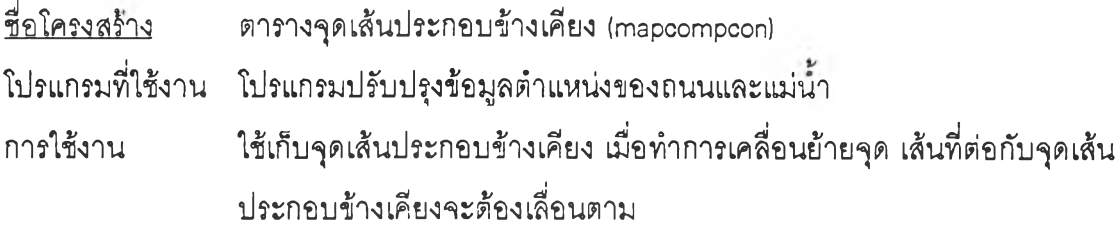

**ลักษณะโครงสรัาง**

**typedef struct {**

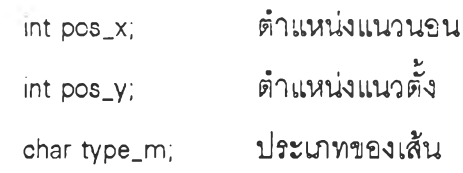

**} MAPCOMPCON**

**รายละเอียด**

**ส้าเส้นที่ต่อระหว่างจุดเส้นประกอบข้างเคียงกับจุดที่เคลื่อนย้ายเป็น ถนนที่ไม่มีสายรถ ประจำทางผ่าน ประ๓ ทของเส้นจะเป็น 'R'**

**ส้าเส้นที่ต่อระหว่างจุดเส้นประกอบข้างเคียงกับจุดที่เคลื่อนย้ายเป็น เส้นประกอบแม่นา ประ๓ ทของเส้นจะเป็น 'V**

# **ชื่อโครงสร้าง ตารางรายซื่อสถานที่และลัญญลักษณ์ (stnameicn) โปรแกรม,ที่ใช้'งาน โปรแกรมปรับปรุงข้อมูลสถานที่และสร้างพื้นที่เพิ่ม**

- **อ่านข้อมูลจาก 1. แฟ้มข้อมูลสถานที่สำคัญ (IMPORT.DAT)**
	- **2. แฟ้มข้อมูลโรงแรม (HOTEL.DAD**
	- **3. แฟ้มข้อมูลโรงพยาบาล (HOSPITAL.DAD**
	- **4. แฟ้มข้อมูลสถานีตำรวจ (POLICE.DAD**
	- **5. แฟ้มข้อมูลห้างสรรพสินค้า (STORE.DAD**

การใช้งาน ใช้ปรับปรุงตำแหน่งและชื่อแฟ้มข้อมูลที่ใช้เก็บภาพสัญญลักษณ์

**ลักษณ ะโครงสร้าง**

**typedef struct {**

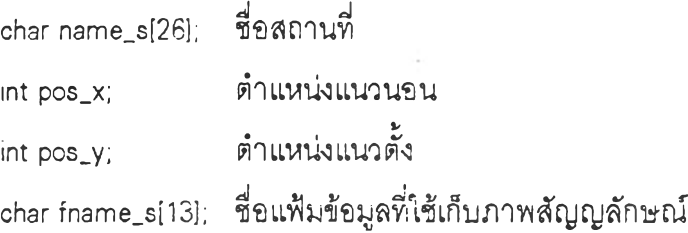

## **} STNAMEICN**

## **รายละเอียด**

**ซื่อสถานที่ (name\_ร) มีความยาวไม่เกิน 25 ตัวอักษร**

**ตำแหน่งแนวนอน (แกน X) คือ**

**pos\_x = ตำแหน่งแนวนอน(แกนX) หยาบ \* 10 +**

**ตำแหน่งแนวนอน(แกนX) ละเอียด**

**ตำแหน่งแนวตั้ง (แกน D คือ**

**pos\_y = ตำแหน่งแนวตั้ง (แกน D หยาบ \*** 10 **+**

**ตำแหน่งแนวตั้ง (แกน Y) ละเอียด**

**ค้าแต่ข้อมูลซื่อสถานที่สำคัญ แต่ยังไม่มีตำแหน่งในวางตำแหน่งในแผนที่ตำแหน่งแนว นอน (pos\_x! เป็น** -1

**ซื่อแฟ้มข้อมูลที่ใช้เก็บภาพลัญญลักษณ์ (fname\_ร) ชื่อของแฟ้มข้อมูลจะต้องมีนามสกุล เป็น ICN และมีความยาวไม่เกิน 12 ตัวอักษร**

**ค้าแต่ข้อมูลชื่อสถานที่ แต่ยังไม่มีตำแหน่งในวางตำแหน่งในแผนที่ตำแหน่งแนวนอน (pos\_x) เป็น** -1

# **ป ระว ัต ผ ู้เข ึย น**

**ผู้เขียนซื่อ นาย วศิน สินรุภิญโญ เกิดเมื่อวันที่ 5 มีนาคน พ.ศ 2512 ที่จังหวัดนครราชสีมา** สำเร็จ**การศึกษาปริญญาวิทยาศาสตร์บัโนฑิต (คณิตศาสตร์) เกียรตินิยมอันดับ สธง จาก มหาวิทยาลัยขอนแก่น**

÷

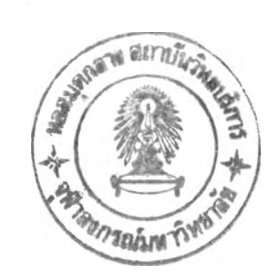

 $\sim$   $\sim$ 

S.